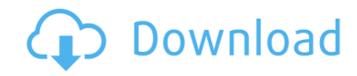

## Adobe Photoshop CC 2018 Version 19 Crack+ For PC

\* People have their own websites and blogs to teach and share tips and tricks, as well as Photoshop resources and information. I recommend Googling and scrolling down to "Photoshop resource" to find some of the best resources around, including a number of helpful video tutorials and articles. And remember, YouTube has many Photoshopped images that can help you find a lot of what you need to use for your images. \* Photoshop is available for almost every platform, including iOS (iPhone, iPad), Mac, Windows, and other tablets and operating systems. \* When you import an image into Photoshop, it brings the image in as a Smart Object. A Smart Object lets you perform any type of operation on the image without having to change the image's resolution. \* \* \* # Photography takes many forms Before you start trying to start retouching your images, think about what your experience is as a photographer. The types of images you take and the differences between your ordinary photography and your photo editing are critical to using Photoshop well. Let's try the following exercise to help you understand the differences between ordinary photography and photo editing. ## Lighting Outside The following images were taken by me outside. The first image is of a typical image of the sky and buildings. The second image is of a tree in my back yard, in the middle of the photo. 1. Have a look at these images, and make some decisions about what you like, what you don't, and what you'd like to change. Now can you work out how you'd improve these images? 2. Figure out what lighting you'd add to the image of the sky and buildings, and how you'd use that lighting in the image of the tree. 3. Experiment with adding a few shapes to the tree. 4. Think about how you would make the whole photo look more balanced, and how you might try to lighten the sky a little or make it darker. Take a look at the next image, which is a composite of the following images: 1. The first image is of my house. The second image is of a small section of the tree outside my house, behind the image of the sky and buildings. Look back at your original photography exercise and compare the two images. Try to spot where you like the composite image and what changes you would like to make.

Adobe Photoshop CC 2018 Version 19 Crack + With Full Keygen Free

If you have Photoshop, you've been using Image Editing, the image editing program in Adobe Photoshop. Programming with Image Editing The programming elements in Image Editing do not mirror the functions in a programming language. They are simpler. Instead of working directly on pixels or raster files, programming in Image Editing works with vectors. This means that you can edit shapes and paths directly without worrying about pixels and how pixels will affect your work. For example, you can move shapes that you made in the shape editor by using coordinates. You might use Image Editing's programming elements to write scripts that create objects, use shape layers, make macros or compare images. We do not cover any programming in this book. Components of a Graphics Editor Typically, a graphics editor has a simple desktop window and one or more tools that allow you to create, modify and work with images. Each tool has its own unique set of commands and menus. You can set a graphics editor up so that it always has certain tools available. This is called a floating tool bar. A simple example of a floating tool bar is shown in Figure A. This example assumes that you have the Image Editing Standard and Image Editing Advanced toolbars (or those that cover the same functionality) and one of the control strips. Figure A: A simple floating tool bar Image Editing Standard and Image Editing Advanced are the most popular floating tool bars. These tool bars can also be used with any floating tool bar. Image Editing Standard supports the following features in addition to the features it supports in the Image Editing Advanced floating tool bar: Arranging tools Adding the Ruler Adding the Spacebar to select the largest path in an image Adding the Eraser tool Adding the Scissors tool Adding tools to the Basic Editing tool bar Image Editing Standard and Image Editing Advanced can share many of the same commands and menus. However, many commands and menus have slightly different names or meaning. For example, if you select the Rectangle Tool and then click and drag to draw a rectangle, you will get the Draw Rectangle command. However, the same command is called the "Draw Rectangle" command in Image Editing Advanced. If you click and drag to draw a rectangle and then use the Eraser tool, you will get the "Erase" command for erasing objects and the "Erase" command for erasing elements of an object. 388ed7b0c7

## Adobe Photoshop CC 2018 Version 19 (LifeTime) Activation Code

/\*\* Copyright (C) 2015 Apple Inc. All rights reserved. \* \* Redistribution and use in source and binary forms, with or without \* modification, are permitted provided that the following conditions \* are met: \* 1. Redistributions of source code must retain the above copyright \* notice, this list of conditions and the following disclaimer. \* 2. Redistributions in binary form must reproduce the above copyright \* notice, this list of conditions and the following disclaimer in the \* documentation and/or other materials provided with the distribution. \* \* THIS SOFTWARE IS PROVIDED BY APPLE INC. ``AS IS" AND ANY \* EXPRESS OR IMPLIED WARRANTIES, INCLUDING, BUT NOT LIMITED TO, THE \* IMPLIED WARRANTIES OF MERCHANTABILITY AND FITNESS FOR A PARTICULAR \* PURPOSE ARE DISCLAIMED. IN NO EVENT SHALL APPLE INC. OR \* CONTRIBUTORS BE LIABLE FOR ANY DIRECT, INDIRECT, INCIDENTAL, SPECIAL, \* EXEMPLARY, OR CONSEQUENTIAL DAMAGES (INCLUDING, BUT NOT LIMITED TO, \* PROCUREMENT OF SUBSTITUTE GOODS OR SERVICES; LOSS OF USE, DATA, OR \* PROFITS; OR BUSINESS INTERRUPTION) HOWEVER CAUSED AND ON ANY THEORY \* OF LIABILITY, WHETHER IN CONTRACT, STRICT LIABILITY, OR TORT \* (INCLUDING NEGLIGENCE OR OTHERWISE) ARISING IN ANY WAY OUT OF THE USE \* OF THIS SOFTWARE, EVEN IF ADVISED OF THE POSSIBILITY OF SUCH DAMAGE. \*/ #pragma once #if ENABLE(VIDEO\_TRACK) #include "Document.h" #include "Event.h" #include "TrackPrivate, tlass VideoTrackSideLoading, class VideoTrackSideLoadingDOMNode: public Noncopyable { public: using

## What's New In Adobe Photoshop CC 2018 Version 19?

Owl Moore Owl Moore is a Canadian actor. He was born into a Canadian acting family. His father, Charles "Bill" Moore, was a screenwriter, producer, director and occasional actor. His mother is actress Margot Knight. His uncle is actor Jason Miller and his cousin is musician Zénaïde Norel. Owl also has an older half-sister, actress Emma Knight. He started acting at a young age, performing on the television programs Sledge Hammer! and The Action Man. He won the Canadian Screen Award for Best Supporting Actor at the 4th Canadian Screen Awards in 2013 for his work in the film Bully. References External links Category: Canadian male television actors Category: Canadian male film actors Category: Male actors from Toronto Category:People from Etobicoke Category:Living people Category:Male actors from Vancouver Category:Canadian Screen Award winning people Category:1977 birthsThe present invention relates to downhole tools. In particular, it relates to a method of drilling multiple holes in the same wall of a downhole tool to increase the diameter of the tool. Circular baskets are often used in downhole tools. These tools may be used to drill, mill, corral, or treat a formation. The downhole tool may include bit arms or nibs spaced around the circular basket, which are used to contact the wall of a borehole in a formation. Once contact is made with the formation, the downhole tool may be rotated to drill or mill away at the formation. Baskets which allow drilling fluid to flow around them and the bit arms or nibs may be oversize, decreasing the cost of manufacturing and allowing the tool to be made at a thinner cross section, thus providing more drilling space for tool bits. The oversize circular baskets may also improve drilling or milling speed over the drilling or milling of round holes. The thickness of the circular basket wall increases with increased diameter. As the diameter of the circular basket increases, however, the diameter of the tool carrying the circular basket decreases. For this reason, oversize tools, having baskets which are wider than the tool carrying the baskets, are used. The oversize circular baskets may also have advantages over round baskets. If the diameter of the oversize circular basket is too large, the basket may be too large to pass through the typical rathole on a downhole tool. In the present invention, a method is

## **System Requirements:**

Minimum: OS: Windows 7 CPU: Intel Core 2 Duo (E6600) RAM: 2 GB Disk: 20 GB Graphics: DirectX 9.0c compatible graphics card with a minimum of 256MB of video memory DirectX: Version 9.0c Sound: DirectX 9.0c compatible sound card with a minimum of 32 MB of memory Additional Notes: This game is tested using a system with a Core i5-2400 CPU (3.10GHz) and a GTX 460

https://facethai.net/upload/files/2022/07/CX8ZN48IMeu3hbrm5T1S 05 552efec8625508b902b4049286f08365 file.pdf https://www.eurofiveconseil.com/wp-content/uploads/2022/07/bingwile.pdf http://descargatelo.net/?p=28768 https://lifeacumen.com/2022/07/adobe-photoshop-cc-2019-version-20-serial-number/ https://www.synergytherm.com/wp-content/uploads/2022/07/Photoshop\_CS3\_Keygen\_Free.pdf https://ekibinibul.com/wp-content/uploads/2022/07/Photoshop\_2021\_Crack\_Full\_Version\_Free\_For\_Windows.pdf http://topfleamarket.com/?p=29352 https://www.cameraitacina.com/en/system/files/webform/feedback/micvoj678.pdf https://villageofjonescreektexas.com/system/files/webform/louemel424.pdf http://sawkillarmoryllc.com/adobe-photoshop-2021-version-22-4-2-license-keygen-free-download-april-2022/ https://peacebirdtravel.com/2022/07/05/photoshop-cc-2015-version-18-keygen-exe-license-code-keygen-pc-windows-latest-2022/ https://wakelet.com/wake/d-QHr72S5lgE-pyiVHYI\_ http://ichfore.yolasite.com/resources/Photoshop-2021-full-license---License-Key-3264bit-2022.pdf https://serkit.ru/wp-content/uploads/2022/07/aftoama.pdf http://prabhatevents.com/adobe-photoshop-2021-version-22-3-1-crack-with-serial-number-product-key/ https://wozyzy.com/upload/files/2022/07/I3QZ3WsVwF5U5wbZVtCs\_05\_5a1434953243a728742be696f6bc2030\_file.pdf https://www.tisburyma.gov/sites/g/files/vyhlif1321/f/uploads/bylaw\_06132020.pdf http://www.ch-47.com/system/files/webform/marihol949.pdf https://alafdaljo.com/adobe-photoshop-cc-2015-patch-full-version-with-full-keygen-free-download/ http://songskriti.com/adobe-photoshop-cs6-keygenerator-free-download-3264bit/ http://psychomotorsports.com/?p=29644 https://www.cameraitacina.com/en/system/files/webform/feedback/adobe-photoshop-2022-version-232\_15.pdf https://www.pooldone.com/adobe-photoshop-2022-with-license-code-download-for-windows/ https://koushafarin.com/adobe-photoshop-2022-version-23-4-1-keygen-with-full-keygen-win-mac-2022-new/ https://wrrc.arizona.edu/system/files/webform/Photoshop.pdf https://theblinkapp.com/photoshop-2021-version-22-4-nulled-free/ http://www.studiofratini.com/adobe-photoshop-2021-version-22-1-1-crack-full-version-free-latest/ https://www.scarvescustom.com.au/sites/www.scarvescustom.com.au/files/webform/flavvay185.pdf https://emealjobs.nttdata.com/en/system/files/webform/cornatt361.pdf

https://smanitinmersandgli.wixsite.com/tersbiticon/post/adobe-photoshop-cs5-crack-serial-number-download-2022